Toggle Tab Menus Crack License Key Full Download [Mac/Win]

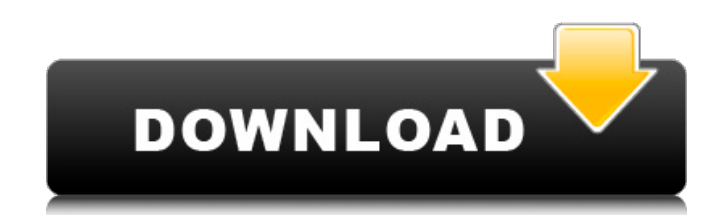

### **Toggle Tab Menus Crack License Key Full**

The Toggle Tab Menus is a very easy-to-use application that allows Webmasters and developers to display tabs on their website. In just one click of a button (the menu button) it adds a Tab Menu to their site. There are no multiple background colors and custom fonts. You can easily have the menus float with the content (horizontal scrolling). The content can also be displayed on a different frame. One click hides the menus. No JavaScript nee each with a different background and font style. Hide the menus with one click. Can be assigned to any button (image button, link, submit button). Front-end and back-end. Toggle all the menus guickly with one click. Manage This menu allows you to display more than one tab on your site. The javascript is implemented with a simple div, the flyout effect is made by jquery, the menus are draggable with the mouse. The content is displayed accordi back link to open the submenu. The content can be displayed in a different frame. All tabs are automatically ordered from popular to least popular. Show or hide a tab menu with one click (hide/show). Can also have a differ

### **Toggle Tab Menus Crack + With License Code**

OK, you will see the following on your screen: Welcome to the DarkAviator's demo! DarkAviator's demo! DarkAviator is Free multi-user + multi-demo-user e-mail check tool. It's mainly used to find out what are the login time software and use it as the server. You will see these screen captures on your screen. Saved: Nothing Saved Account: Unnamed Server: unknown@outlook.com Message: HELP! New user will be set up and then you will sype into you look at our other tools and see if one will be more appropriate to your needs: Which Browser are you using? Browser: Which OS? OS: What technology are you using? Browser: What features are you interested in? Status: Docume This is a PDF file of the original purchase ticket. Please make a note of the username you purchase the product under. If you cannot find the username, please email support with this issue. This is a PDF file of the userna Please make a note of the username you purchase the product under. If you cannot find the username, please email support with this issue. This is a PDF file of the username you purchase ticket. Please make a note of the us

 $1/3$ 

## **Toggle Tab Menus**

- The program is composed of a graphic interface and Javascript code. - When you start the program you can add a graphic interface or change the default one. - The graphic interface consists of buttoms, images and CSS code code opens a popup menu when you click on any button. - The Javascript code removes the popup when you click again on any button. - The Javascript code also toggles the menu bar on and off - The Javascript code can be conf selected tab. - We support cross-browser, multiple content, horizontal positioning, different background colors and fonts. - The Javascript code is 100% standards compliant (it is almost compatible with HTML5). Toggle Tab porn. The web site is directly linked from the program. For any help, please contact me via e-mail. \*The program has a very easy-to-use interface. However, do not be mislead by its ease of use, it is very powerful. \*The pr \*Note: The program is free for non-commercial or personal Web sites. \*All features are completely free to use. The program contains no adware, no spyware, no time-wasters and no porn. The web site is directly linked from t

# **What's New in the Toggle Tab Menus?**

Toggle Tab Menus is an advanced cross-browser DHTML/JavaScript easy-to-use menu that requires no programming knowledge from the user to customize it. The menus made with Toggle Tab Menus can be toggled on and off, instantl colors and fonts. Cross browser: supports all major browsers/versions/platforms. Requirements: Note: The program is free for non-commercial or personal Web sites. Basically, it's a form-creation program. It allows the user usually ran on an x86 with 1 GB of RAM. I used the program mainly when doing reports for a customer, but I also used it when creating a windows app. It was most definitely not as fast as ASP or a non-free PHP product. 2 of UI makes it less useful than others. It can read and write to all common archives. It uses crypt algorithm. MARS - The MARS package is a very powerful web-based package. It can do many things, including a lot of marketing. remote backup solution. It is a freeware that can be used to back up just about everything. It can even back up smart TVs. BX Globals - A free, open-source translation platform that allows for live multi-language translati

# **System Requirements For Toggle Tab Menus:**

How to get the free game? 1) Go to the Steam page of the game and click the download button. 2) Once the file is complete, go to the folder where the file is located. Open the folder and click on the "Activate a product on that might

[http://executivenavi.com/wp-content/uploads/2022/06/MFDeploy\\_Crack\\_Activation\\_Code\\_With\\_Keygen\\_Download\\_Final\\_2022.pdf](http://executivenavi.com/wp-content/uploads/2022/06/MFDeploy_Crack_Activation_Code_With_Keygen_Download_Final_2022.pdf) <https://delicatica.ru/2022/06/08/cumulus-2022/> <https://kasujjaelizabeth.com/stock-manager-download-for-windows-2022/> <https://bluesteel.ie/2022/06/08/form-pilot-16-7-2-free-download-for-windows-latest/> [https://planetroam.in/wp-content/uploads/2022/06/Water\\_Garden\\_Studio.pdf](https://planetroam.in/wp-content/uploads/2022/06/Water_Garden_Studio.pdf) [https://www.sdssocial.world/upload/files/2022/06/sLySL7ke5IzChEavykJT\\_07\\_f69e7369211f01f77fa8ccd6034a8cdf\\_file.pdf](https://www.sdssocial.world/upload/files/2022/06/sLySL7ke5IzChEavykJT_07_f69e7369211f01f77fa8ccd6034a8cdf_file.pdf) [https://respeak.net/upload/files/2022/06/JJwY4VMgV3txJmPMthIr\\_07\\_f69e7369211f01f77fa8ccd6034a8cdf\\_file.pdf](https://respeak.net/upload/files/2022/06/JJwY4VMgV3txJmPMthIr_07_f69e7369211f01f77fa8ccd6034a8cdf_file.pdf) <https://bluefireflytravel.com/wp-content/uploads/2022/06/VisualNEO.pdf> <https://videospornocolombia.com/dator-crack-activation/> <https://serv.biokic.asu.edu/ecdysis/checklists/checklist.php?clid=4800> <https://fotofables.com/insight3d-crack-with-license-key/> <https://expertosbotox.com/wp-content/uploads/2022/06/feltwas.pdf> [https://goodforfans.com/upload/files/2022/06/YsgS2y8YvKrdUMxlZuwh\\_07\\_f69e7369211f01f77fa8ccd6034a8cdf\\_file.pdf](https://goodforfans.com/upload/files/2022/06/YsgS2y8YvKrdUMxlZuwh_07_f69e7369211f01f77fa8ccd6034a8cdf_file.pdf) <http://www.wellbeingactivity.com/2022/06/08/photosync-crack-license-code-keygen-for-windows/> <https://www.herbariovaa.org/checklists/checklist.php?clid=20663> <http://www.hva-concept.com/vtrain-vocabulary-trainer-crack-registration-code-free-download/> <https://drogueriaconfia.com/video-joiner-expert-crack-download-latest-2022/> [https://influencerstech.com/upload/files/2022/06/d1XBbtud89fhiUg6OZQZ\\_07\\_f69e7369211f01f77fa8ccd6034a8cdf\\_file.pdf](https://influencerstech.com/upload/files/2022/06/d1XBbtud89fhiUg6OZQZ_07_f69e7369211f01f77fa8ccd6034a8cdf_file.pdf) <https://song-signs.com/free-language-translator-3-9-0-0-crack-free-download-for-windows-april-2022/> <http://www.camptalk.org/wp-content/uploads/2022/06/TSync.pdf>